## methylosome

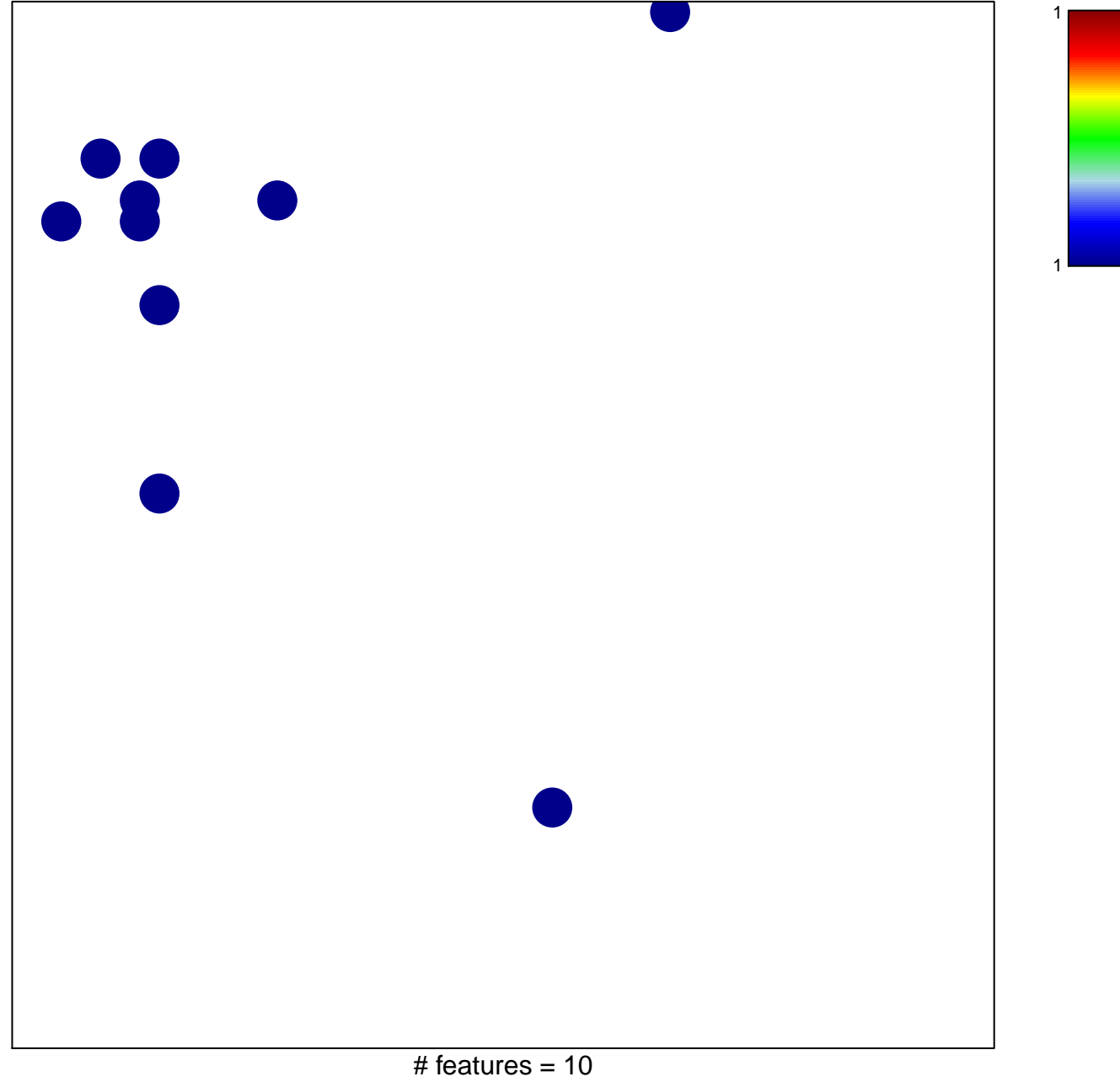

chi-square  $p = 0.81$ 

## methylosome

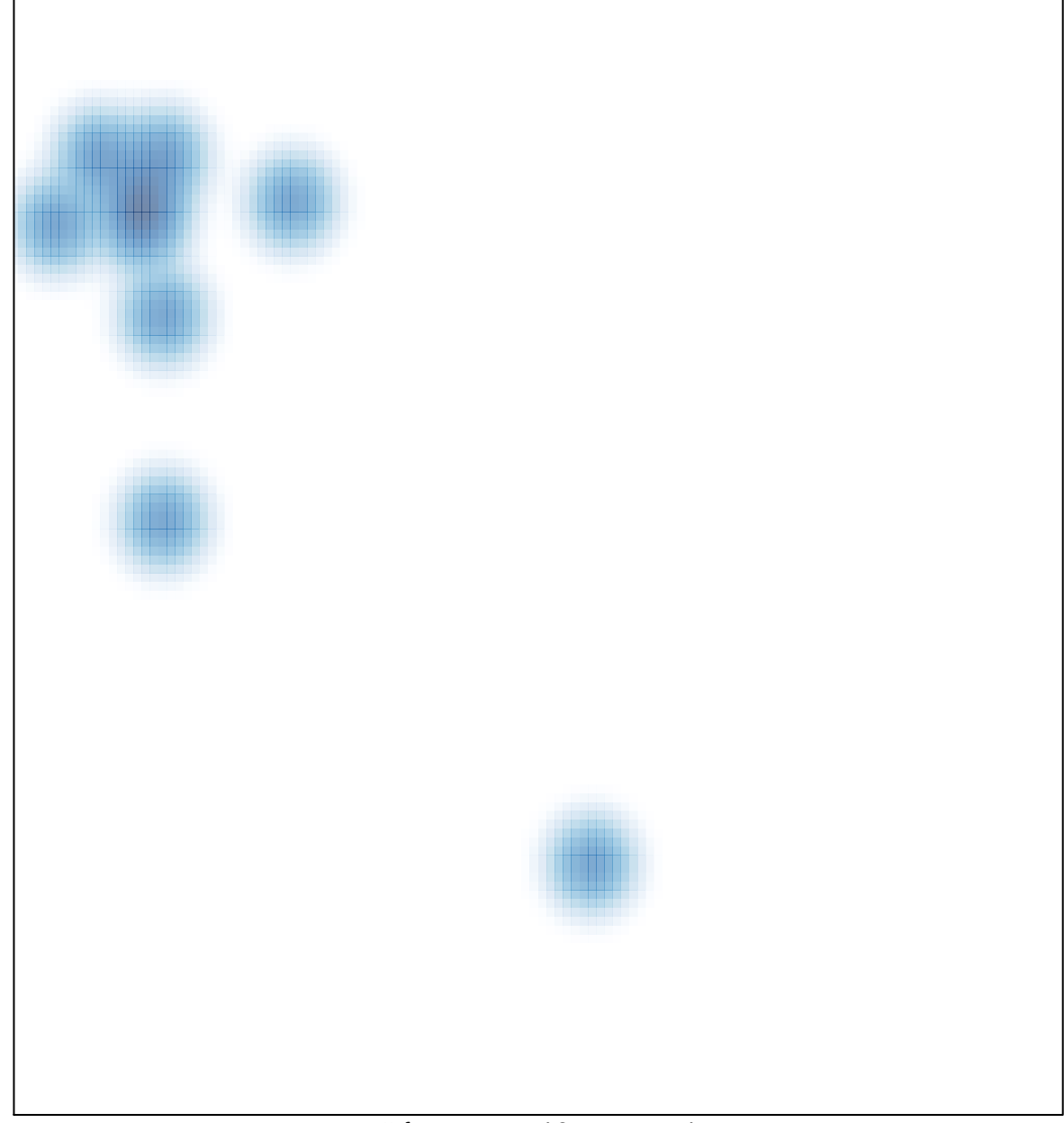

# features =  $10$ , max =  $1$